# **L'ENSEIGNEMENT DE LA GESTION DE PROJET PAR LA VOIE DU JEU**

P.W.G. BOTS\*,

Université Polytechnique de Delft, Faculté de Technologie, Politique et Gestion, B.P. 5015, 2600 GA DELFT – Pays-Bas e-mail : **p.w.g.bots@tpm.tudelft.nl**

#### **Résumé :**

Il s'avère que PERT/CPM, méthode analytique de gestion de projet, appliquée à des projets techniquement complexes et de grande envergure, ne fonctionne pas très bien, parce que les contractants concernés s'en servent abusivement dans leur propre intérêt. Le jeu de gestion présenté ici est un moyen efficace pour apprendre aux étudiants à découvrir, pénétrer et – dans la mesure du possible – combattre ce comportement stratégique.

#### **Mots-clés :**

 $\overline{a}$ 

Gestion de projet, PERT, CPM, comportement stratégique, simulation, jeu

# **I INTRODUCTION[\\*](#page-0-0)**

L'enseignement de la gestion de projet se concentre surtout sur des méthodes d'analyse rationnelle permettant de comprendre les liens entre, d'un côté, les tâches et les ressources, et, de l'autre, la durée des travaux, et d'en déduire la manière d'opérer la plus efficace. L'enseignement par projet, obligeant l'étudiant à concevoir et à réaliser un système en l'espace de six à douze mois, lui offre l'occasion de les pratiquer.

Toutefois, cette forme d'enseignement ne place pas les étudiants devant des situations complexes caractéristiques des projets de grande envergure. Notamment, ils ne seront pas obligés de diriger les différentes activités de plusieurs entreprises, dont chacune visera à sauvegarder surtout ses propres intérêts. Par conséquent, ils ne sont pas confrontés au comportement stratégique réel des chefs d'entreprise concernés, comportement susceptible de porter atteinte à l'efficacité des méthodes d'analyse rationnelle enseignées à l'université [1].

Pourtant, il importe que nos étudiants se familiarisent aussi avec cet aspect important de la gestion de projets. C'est la raison pour laquelle notre enseignement se donne entre autres à l'aide de 'simulateurs de projet complexe'. Un simulateur n'est qu'un jeu de gestion où les joueurs (= les étudiants) doivent planifier et négocier comme s'il s'agissait d'un projet réel.

L'objectif éducatif du jeu est de transmettre à l'étudiant l'intelligence

- 1. des méthodes analytiques de gestion de projet (PERT/CPM [2], *cost accounting*)
- 2. de l'application de ces méthodes à l'analyse de la complexité, du coût et des risques d'un projet
- 3. du comportement stratégique des actants qui participent à la réalisation de ce projet.

### **II LE JEU DE GESTION DE PROJET**

Le jeu consiste dans la réalisation d'une vaste construction sophistiquée, par exemple une usine nucléaire ou une station spatiale. Dans le cas qui nous occupe, il s'agit du barrage anti-tempête mobile situé dans l'embouchure du Rhin et de la Meuse près de Rotterdam [3]. Cette imposante construction d'acier et de béton (voir Fig. 1) a été réalisée entre 1987 et 1997. Ce projet présente l'avantage que les étudiants, avant de se mettre à l'œuvre, peuvent se rendre sur les lieux pour se faire une idée des dimensions énormes de cette construction.

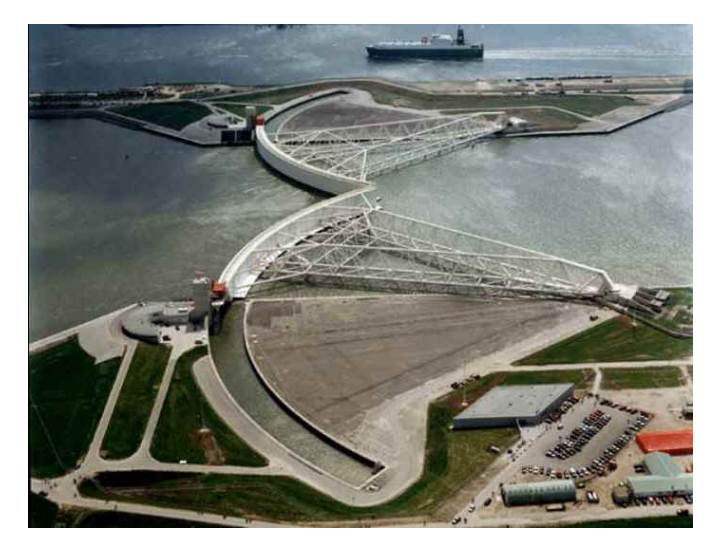

**Fig. 1.** Barrage anti-tempête mobile : les treillis ont les mêmes dimensions que la tour Eiffel à Paris

#### **II.1 Distribution des rôles**

Le jeu ramène les étudiants au moment des premières négociations entre le commettant du projet, Ponts et Chaussées, et le syndicat international *Allround Barrier Associates* (ABA). ABA a l'intention de confier le gros du

<span id="page-0-0"></span><sup>\*</sup> Je tiens à remercier mon père, W.J.A. BOTS, professeur honoraire de langue et de littérature françaises de l'Université de Leyde, membre de l'Académie du Var, sans l'aide de qui ce texte aurait été moins 'français'.

travail à deux consortiums : *N-Bar* et *S-Bar.* Ces deux consortiums seront responsables, respectivement, de la construction du côté Nord et du côté Sud du barrage. Cette répartition du travail sur deux consortiums est purement stratégique. Comme ABA n'est pas suffisamment spécialisé dans les technologies spécifiques du barrage, un seul soustraitant pourrait prendre une attitude monopoliste et corser ses prix. La position concurrentielle dans laquelle se trouvent les deux consortiums diminue sensiblement ce risque.

*N-Bar* et *S-Bar* forment, chacun, un ensemble de quatre entreprises spécialisées (voir Fig. 2) :

- *Norvi-Norsk Betongprosjekter A/S* (NNB) et *Sasso e Calcestruzzo SpA* (SeC) sont experts en béton,
- *Novel Obras y Proyectos S.A.* (NOP) et *Solutions Hydroméchaniques Sensées S.A.* (SHS) en mécanique, hydraulique et traction,
- *Nederlandse Baggermaatschappij N.V.* (NBM) et *Stromherr Wasserbau u. Schöpfwerke GmbH* (SWS) en creusement, dragage et drainage,
- *Newton Steel Company Ltd.* (NSC) et *Slovenských Železiarní Spoločnosti* (SŽS) en constructions d'acier.

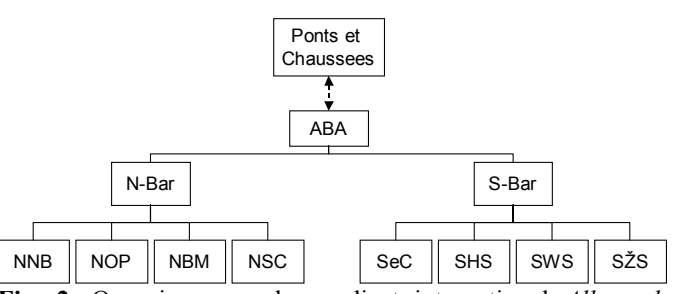

**Fig. 2.** Organigramme du syndicat international *Allround Barrier Associates* (ABA)

Chacune des neuf entreprises est 'jouée' par un groupe de deux à quatre étudiants. Ponts et Chaussées est 'joué' par le professeur qui mène le jeu.

#### **II.2. Procédure**

Le jeu commence par une discussion portant sur le budget. Chaque consortium prépare une évaluation générale du coût des travaux à exécuter, évaluation fondée sur les données fournies par leurs sous-traitants. Cette évaluation est accompagnée d'une estimation de la durée des travaux, justifiée par un modèle de réseau CPM. ABA discute avec *N-Bar* et *S-Bar* en vue d'une proposition qui réponde aux restrictions financières et temporelles imposées par Ponts et Chaussées. Les limites qui ne peuvent pas être dépassées, ne sont pas connues à l'avance ; ABA devra les découvrir luimême au cours des négociations. Lorsque Ponts et Chaussées juge la proposition d'ABA acceptable, cette proposition est remplacée par un contrat par lequel ABA s'engage à respecter la durée convenue du projet. Tout franchissement de la limite temporelle est lourd de conséquences.

Ainsi, ABA a-t-il assumé toute la responsabilité de la réussite du projet. Voilà pourquoi, afin de réduire autant que possible ses propres risques financiers, ABA conclura un contrat avec chacune des entreprises spécialisées, contrat où sont fixées en détail les conditions financières et temporelles concernant leur part des travaux. Tant qu'elles respectent ces conditions,

les entreprises sont libres d'organiser leur travail comme bon leur semble.

#### **II.3. Planification PERT/CPM et administration des finances**

La construction à la fois rapide et économique du barrage nécessite la coordination efficace des différentes tâches. Le modèle réseau que les consortiums ont dû soumettre à ABA peut être utilisé comme premier échelonnement des activités, susceptible d'être modifié au cours de la réalisation du projet. Comme il s'agit d'un jeu, le projet a été considérablement simplifié : la construction d'un seul côté du barrage est divisé en 45 tâches seulement ; en réalité, le nombre de tâches s'élevait à plus de 10.000 ! Néanmoins, il s'avère que même le nombre réduit de 45 tâches est assez élevé pour que les étudiants commettent encore des erreurs concernant la logique du projet.

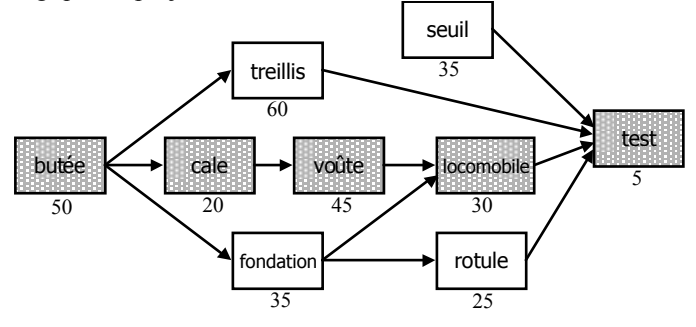

**Fig. 3.** Réseau CPM rudimentaire des parties fonctionnelles du barrage (durées en mois)

Chacun des quatre sous-traitants est responsable de dix à douze tâches et dispose de données comprenant trois estimations différentes de la durée requise pour l'accomplissement de ces tâches : optimiste (le plus rapide), pessimiste (le plus lent) et moyenne (le plus probable). Il sait également le coût par mois des ressources requises. Les étudiants, eux, savent que, dans le jeu, la durée réelle d'une tâche est aléatoire et que le coût mensuel est soumis à l'inflation. Leurs moyens de direction sont le choix de la technologie, les recherches et, évidemment, l'augmentation ou la diminution des ressources.

Pour la construction d'une partie fonctionnelle du barrage (une butée, un treillis, etc., voir Fig. 3), le consortium peut avoir recours à trois niveaux de technologie : standard, avancé et expérimental. Comme cette construction concerne plusieurs sous-traitants, ils devront se mettre d'accord sur le niveau de technologie. Au moment où des parties fonctionnelles différentes doivent être jointes les unes aux autres, le risque d'un retard est très gros, d'autant plus gros que ces parties fonctionnelles ont été construites à l'aide de technologies différentes. Des recherches préliminaires peuvent réduire sensiblement ce risque.

Pendant la planification et au cours de la réalisation jouée du projet, les joueurs devront, à chaque moment décisif, réévaluer et harmoniser le coût, la durée et les risques.

#### **II.4. Comportement stratégique et moyens d'opposition**

ABA doit être très attentif aux différentes manières de comportement stratégique [4]. Les exemples suivants illustreront comment une entreprise pourrait abuser de la méthode PERT/CPM:

- Une entreprise réduit le risque d'un prolongement imprévu du projet en surfaisant les estimations de la durée de certaines tâches. La marge ainsi introduite rend le projet moins économique, par conséquent moins attrayant, et augmente le risque d'un refus de la part d'ABA.
- En revanche, une entreprise augmente ses chances de se faire adjuger la réalisation d'un projet en présentant une évaluation trop optimiste du coût et de la durée des travaux. En outre, ABA, après lui avoir adjugé les travaux, devient plus dépendant de cette entreprise à mesure que les travaux avancent. A un moment donné, les investissements sont devenus trop importants pour que ABA puisse arrêter le projet, ou l'adjuger à une autre entreprise. Autrement dit, le point de non retour est arrivé ; à ce moment là, l'entreprise peut imposer à ABA de nouvelles conditions financières et temporelles.
- Une entreprise augmente son pouvoir de mettre obstacle à l'exécution du projet en présentant certaines de ses propres tâches comme faisant partie du chemin critique. Elle peut, par exemple, surfaire la durée de telle ou telle tâche ou bien suggérer des rapports de dépendance entre cette tâche et d'autres, afin d'occuper une place centrale dans la planification du projet.

ABA peut faire face à de tels abus en définissant les 'règles du jeu' [5]. La tendance à augmenter excessivement le coût et la durée des travaux est refrénée par l'introduction de la compétition. Cependant, la mise en vigueur du principe que les travaux seraient adjugés par définition à l'entreprise dont le devis est le plus avantageux, peut amener les entrepreneurs à des estimations trop optimistes. Or, cette stratégie de l'évaluation optimiste peut être combattue par l'introduction d'un régime d'amendes en vue d'éventuels retards. Mais c'est ce régime qui provoque précisément l'augmentation de la durée prévue des tâches. De surcroît, il diminue la volonté des entreprises de se commettre à un planning rigoureux. Voilà pourquoi il semble plus sage d'introduire un régime de récompenses financières encourageant ces entreprises à signaler les risques de retardement et à résoudre entre elles d'éventuels problèmes sans frais supplémentaires. Toutefois, ce dernier régime n'empêchera pas les sous-traitants de se concerter entre elles et de proposer des solutions qui, en fin de compte, s'avèrent plus coûteuses et surtout plus avantageuses pour les entreprises elles-mêmes.

Ces exemples successifs montrent donc que toute règle de jeu invite les participants à tricher. Or, pénétrer les étudiants de ce problème inhérent à toute gestion de projet est précisément un des objectifs du jeu qu'est notre 'simulateur de projet complexe'.

Outre de la planification à l'aide de PERT/CPM et de la fixation des budgets pour les entreprises concernées, les étudiants sont chargés de définir l'organisation formelle du projet et de fixer les 'règles du jeu' auxquelles ABA et ses huit sous-traitants doivent se tenir. Autrement dit, ils doivent rédiger un contrat où sont établis les pouvoirs et les responsabilités des actants, les moments de paiement, le

régime des primes et des amendes (si l'on opte pour celui-ci), etcetera.

C'est à dessein que parmi les actants de notre jeu ne figure pas l'autorité externe. Ponts et Chaussées a confié tout le projet à ABA et ne s'occupe point de sa réalisation. Cela oblige les étudiants à incorporer dans leur contrat des procédures permettant de régler des différends. Au cours du jeu il leur est permis de prier le professeur qui mène le jeu d'intervenir en tant qu'arbitre impartial.

### **II.5. Déroulement du jeu**

Lorsque ABA et les deux consortiums se sont mis d'accord sur le plan, le budget et les 'règles du jeu', la construction du barrage peut commencer. Le jeu est constitué par une succession de manches, où chaque manche correspond à une période de six mois de construction. Au début d'une manche, les entreprises doivent communiquer au meneur du jeu leur façon d'utiliser leurs moyens de direction. Ils doivent indiquer en particulier la technologie qu'elles ont choisie, le mois où elles veulent démarrer de nouvelles tâches, les tâches pour lesquelles elles désirent changer la quantité de ressources, et l'argent qu'elles veulent consacrer aux recherches. En outre, les entreprises peuvent virer des sommes d'argent les unes aux autres. Au départ, le budget total (500 millions d'euros environ) se trouve entre les mains d'ABA, qui, bien entendu, est censé le gérer avec sagesse.

Les décisions prises par les joueurs sont introduites dans un tableur MicroSoft Excel, qui détermine la progression des tâches et les frais qu'elles comportent. Cette progression est affichée par le biais de deux aperçus (voir Fig. 4), un pour le côté Nord et un pour le côté Sud. Les bandes jaunes indiquent les travaux en cours. Les chiffres indiquent le degré de progression. Le chiffre 1,00 signifie qu'une tâche est achevée, ce qui est accentué par la couleur de la bande devenue verte.

Chacun des participants, ABA et les huit entreprises spécialisées, reçoit un aperçu de sa situation financière (voir Fig. 5), ce qui permet à chacune d'entre elles de donner, pour des raisons stratégiques, une idée trompeuse de l'état de ses finances. Outre aux frais requis par des travaux exécutés (calculés selon la formule *rate*\**resource level*), une entreprise doit faire face aussi à ceux causés par des erreurs de planification. Si une entreprise donne l'ordre de démarrer une tâche alors que parmi les tâches précédentes à celle-ci il y en a encore qui ne sont pas achevées, elle est confrontée à des frais supplémentaires s'élevant à 100 mille euros. Le « *slack* » coûte aussi de l'argent. Une entreprise qui a fini avant terme une part déterminée de la construction, doit veiller à ce que cette part ne se détériore pas avant le commencement de la construction de la part suivante. Le coût de cet entretien s'élève à 15% du coût mensuel des travaux. Ces 'amendes' faisant partie du jeu font que les étudiants sont obligés de prêter beaucoup d'attention à l'adaptation continuelle du réseau PERT/CPM.

Pour toutes les manches le jeu se déroule de la même manière. Il est terminé lorsque la dernière tâche est achevée, ou dès que la durée permise du jeu est excédée.

| 2009                             | Group S-Bar 1                                        | 2009              |               |      |                                    |           |      |                |                |                                         |           |                |      | 2010 |                       |      |                        |      |      |
|----------------------------------|------------------------------------------------------|-------------------|---------------|------|------------------------------------|-----------|------|----------------|----------------|-----------------------------------------|-----------|----------------|------|------|-----------------------|------|------------------------|------|------|
| Code                             | <b>Description</b>                                   | -1                | $\mathbf{2}$  | з    | 4                                  | 5         | 6    | $\overline{7}$ | 8              | 9                                       | 10        | 11             | 12   | 13   | 14                    | 15   | 16                     | 17   | 18   |
| A <sub>1</sub>                   | Cast concrete cap to anchor abutment and dock walls  | 1.00              | 1.00          | 1.00 | 1.00                               | 1.00      | 1.00 | 1.00           | 1.00           | 1.00                                    | 1.00      | 1.00           | 1.00 | 1.00 | 1.00                  | 1.00 | 1.00                   | 1.00 | 1.00 |
| A2                               | Compact sand in pits using vibration needles         | 1.00              | 1.00          | 1.00 | 1.00                               | 1.00      | 1.00 | 1.00           | 1.00           | 1.00                                    | 1.00      | 1.00           | 1.00 | 1.00 | 1.00                  | 1.00 | 1.00                   | 1.00 | 1.00 |
| A <sub>3</sub>                   | Drain abutment                                       | 1.00              | 1.00          | 1.00 | 1.00                               | 1.00      | 1.00 | 1.00           | 1.00           | 1.00                                    | 1.00      | 1.00           | 1.00 | 1.00 | 1.00                  | 1.00 | 1.00                   | 1.00 | 1.00 |
| A4                               | Dredge out soft soil at riverside                    | 1.00              | 1.00          | 1.00 | 1.00                               | 1.00      | 1.00 | 1.00           | 1.00           | 1.00                                    | 1.00      | 1.00           | 1.00 | 1.00 | 1.00                  | 1.00 | 1.00                   | 1.00 | 1.00 |
| A <sub>5</sub>                   | Excavate and fill soil strengthening pits            | 1.00              | 1.00          | 1.00 | 1.00                               | 1.00      | 1.00 | 1.00           | 1.00           | 1.00                                    | 1.00      | 1.00           | 1.00 | 1.00 | 1.00                  | 1.00 | 1.00                   | 1.00 | 1.00 |
| A <sub>6</sub>                   | Fill in abutment to -2 NAP                           | 1.00              | 1.00          | 1.00 | 1.00                               | 1.00      | 1.00 | 1.00           | 1.00           | 1.00                                    | 1.00      | 1.00           | 1.00 | 1.00 | 1.00                  | 1.00 | 1.00                   | 1.00 | 1.00 |
| A7                               | Fill in abutment to -3.5 NAP                         | 1.00              | 1.00          | 1.00 | 1.00                               | 1.00      | 1.00 | 1.00           | 1.00           | 1.00                                    | 1.00      | 1.00           | 1.00 | 1.00 | 1.00                  | 1.00 | 1.00                   | 1.00 | 1.00 |
| A <sub>8</sub>                   | Ram piles and wallboards for abutment wall           | 1.00              | 1.00          | 1.00 | 1.00                               | 1.00      | 1.00 | 1.00           | 1.00           | 1.00                                    | 1.00      | 1.00           | 1.00 | 1.00 | 1.00                  | 1.00 | 1.00                   | 1.00 | 1.00 |
| A <sub>9</sub>                   | Support abutment wall with heavy granulate           | 1.00              | 1.00          | 1.00 | 1.00                               | 1.00      | 1.00 | 1.00           | 1.00           | 1.00                                    | 1.00      | 1.00           | 1.00 | 1.00 | 1.00                  | 1.00 | 1.00                   | 1.00 | 1.00 |
| D <sub>1</sub>                   | Cast concrete dock floor                             |                   |               |      |                                    |           |      | 0.50           | 0.88           | 1.00                                    | 1.00      | 1.00           | 1.00 | 1.00 | 1.00                  | 1.00 | 1.00                   | 1.00 | 1.00 |
| D <sub>2</sub>                   | Construct supports for barrier wall in dock          |                   |               |      |                                    |           |      | 0.30           | 0.53           | 0.61                                    | 0.94      | 1.00           | 1.00 | 1.00 | 1.00                  | 1.00 | 1.00                   | 1.00 | 1.00 |
| D <sub>3</sub>                   | Construct draining installation for dock             | 0.55              | 1.00          | 1.00 | 1.00                               | 1.00      | 1.00 | 1.00           | 1.00           | 1.00                                    | 1.00      | 1.00           | 1.00 | 1.00 | 1.00                  | 1.00 | 1.00                   | 1.00 | 1.00 |
| D <sub>4</sub>                   | Excavate dry part of dock in river side              | 0.33              | 0.61          | 0.76 | 0.91                               | 1.00      | 1.00 | 1.00           | 1.00           | 1.00                                    | 1.00      | 1.00           | 1.00 | 1.00 | 1.00                  | 1.00 | 1.00                   | 1.00 | 1.00 |
| D <sub>5</sub>                   | Ram piles and wallboards for dock wall               | 1.00              | 1.00          | 1.00 | 1.00                               | 1.00      | 1.00 | 1.00           | 1.00           | 1.00                                    | 1.00      | 1.00           | 1.00 | 1.00 | 1.00                  | 1.00 | 1.00                   | 1.00 | 1.00 |
| D <sub>6</sub>                   | Construct steel sliding door in dock                 | 0.25              | 0.46          | 0.57 | 0.68                               | 0.79      | 1.00 | 1.00           | 1.00           | 1.00                                    | 1.00      | 1.00           | 1.00 | 1.00 | 1.00                  | 1.00 | 1.00                   | 1.00 | 1.00 |
| F <sub>1</sub>                   | Cast concrete base for foundation                    |                   |               |      |                                    |           |      |                |                |                                         |           |                |      |      |                       |      |                        |      | 0.02 |
| F <sub>2</sub>                   | Cast concrete lateral and longitudinal caisson walls |                   |               |      |                                    |           |      |                |                |                                         |           |                |      |      |                       |      |                        |      |      |
| F <sub>3</sub>                   | Check soil compactness and cast concrete 'skirts'    | 0.04              |               |      | $0.05$ 0.10 0.15 0.30              |           | 0.30 |                |                | 0.40 0.47 0.54 0.64 0.72 0.79           |           |                |      |      | $0.82$ 0.87 0.88 0.94 |      |                        | 1.00 | 1.00 |
| F4                               | Construct tower & control building                   |                   |               |      |                                    |           |      |                |                |                                         |           |                |      |      |                       |      |                        |      |      |
| F <sub>5</sub>                   | Fill open parts of caisson with sand                 |                   |               |      |                                    |           |      |                |                |                                         |           |                |      |      |                       |      |                        |      |      |
| J <sub>1</sub>                   | Fill open spaces around joint with cement            |                   |               |      |                                    |           |      |                |                |                                         |           |                |      |      |                       |      |                        |      |      |
| J2                               | Place ball-and-socket joint in pivot foundation      |                   |               |      |                                    |           |      |                |                |                                         |           |                |      |      |                       |      |                        |      |      |
| J3                               | Ship ball-and-socket joint to barrier wall location  |                   |               |      |                                    |           |      |                |                |                                         |           |                |      |      |                       |      |                        |      |      |
| J <sub>4</sub>                   | Manufacture ball-and-socket joint                    | 0.04              | 0.08          | 0.13 | 0.17                               | 0.21      | 0.25 | 0.29           | 0.33           | 0.37                                    | 0.40      | 0.45           | 0.48 | 0.53 | 0.57                  | 0.62 | 0.66                   | 0.70 | 0.75 |
| L1                               | Connect locomobile to tower and barrier wall         |                   |               |      |                                    |           |      |                |                |                                         |           |                |      |      |                       |      |                        |      |      |
| L <sub>2</sub>                   | Construct cog wheel mechanism                        |                   |               |      |                                    |           |      |                |                |                                         |           |                |      |      |                       |      |                        |      |      |
| L <sub>3</sub>                   | Install control cables                               |                   |               |      |                                    |           |      |                |                |                                         |           |                |      |      |                       |      |                        |      |      |
| L4                               | Manufacture locomobile                               | 0.07              |               |      | $0.13$ $0.16$ $0.19$ $0.23$ $0.35$ |           |      |                |                | $0.49$ $0.60$ $0.64$ $0.80$ $0.97$ 1.00 |           |                |      | 1.00 | 1.00 1.00             |      | 1.00                   | 1.00 | 1.00 |
| 15                               | Test & modify moving & electrical systems            |                   |               |      |                                    |           |      |                |                |                                         |           |                |      |      |                       |      |                        |      |      |
| S <sub>1</sub>                   | Manufacture sill blocks                              |                   |               |      |                                    |           |      |                |                |                                         |           |                |      |      |                       |      |                        |      |      |
| S <sub>2</sub>                   | Position & sink sill blocks                          |                   |               |      |                                    |           |      |                |                |                                         |           |                |      |      |                       |      |                        |      |      |
| S <sub>3</sub>                   | Apply sand & gravel layers for filter bed            |                   |               |      |                                    |           |      |                |                |                                         |           |                |      |      |                       |      |                        |      |      |
| S <sub>4</sub>                   | Dredge out soft soil from river bed at sill location |                   |               |      |                                    |           |      |                |                |                                         |           |                |      |      |                       |      |                        |      |      |
| T <sub>1</sub>                   | Ram temporary support piles for truss                | 1.00 <sub>1</sub> | $1.00$ $1.00$ |      | 1.00                               | 1.00      | 1.00 |                |                | 1.00  1.00  1.00  1.00  1.00            |           |                | 1.00 | 1.00 |                       |      | 1.00  1.00  1.00  1.00 |      | 1.00 |
| T <sub>2</sub>                   | Align, clamp and weld tailpiece and truss            |                   |               |      |                                    |           |      |                |                |                                         |           |                |      |      |                       |      |                        |      |      |
| T <sub>3</sub>                   | Align, clamp and weld wall and truss                 |                   |               |      |                                    |           |      |                |                |                                         |           |                |      |      |                       |      |                        |      |      |
| <b>T4</b>                        | Assemble and weld truss segments                     | 0.04              | 0.07          | 0.09 | 0.11                               | 0.13      | 0.19 | 0.27           | 0.33           | 0.35                                    | 0.44      | 0.54           | 0.60 | 0.69 | 0.70                  | 0.77 | 0.82                   | 0.83 | 0.84 |
| T <sub>5</sub>                   | Check and coat welds                                 |                   |               |      |                                    |           |      |                |                |                                         |           |                |      |      |                       |      |                        |      |      |
| T6                               | Manufacture truss segments                           | 1.00              | 1.00          | 1.00 | 1.00                               | 1.00      | 1.00 | 1.00           | 1.00           | 1.00                                    | 1.00 1.00 |                | 1.00 | 1.00 | 1.00                  | 1.00 | 1.00                   | 1.00 | 1.00 |
| T7<br>W <sub>1</sub>             | Test & modify barrier system until fully functional  |                   |               |      |                                    |           |      |                |                |                                         |           |                |      |      |                       |      |                        |      |      |
|                                  | Connect pumps & pipes of barrier wall                |                   |               |      |                                    |           |      |                |                |                                         |           |                |      |      |                       |      |                        |      |      |
| W <sub>2</sub>                   | Install inlet valves, pumps & pipes in wall segments | 1.00              | 1.00          | 1.00 | 1.00                               | 1.00 1.00 |      |                | 1.00 1.00 1.00 |                                         |           | 1.00 1.00 1.00 |      | 1.00 | 1.00                  | 1.00 | 1.00                   | 1.00 | 1.00 |
| W <sub>3</sub><br>W <sub>4</sub> | Add fenders to barrier wall (in dry dock)            |                   |               |      |                                    |           |      |                |                |                                         |           |                | 0.11 | 0.30 | 0.33                  | 0.48 | 0.59                   |      | 0.66 |
|                                  | Assemble and weld wall segments (in dry dock)        |                   |               |      |                                    |           |      |                |                |                                         |           |                |      |      |                       |      |                        | 0.62 |      |
| W <sub>5</sub>                   | Manufacure wall sements (chambers & buoyancy tanks)  | 1.00              | 1.00          | 1.00 | 1.00                               | 1.00      |      | 1.00 1.00 1.00 |                | 1.00                                    | 1.00      | 1.00           | 1.00 | 1.00 | 1.00                  | 1.00 | 1.00                   | 1.00 | 1.00 |

**Fig. 4.** Aperçu montrant la progression des tâches

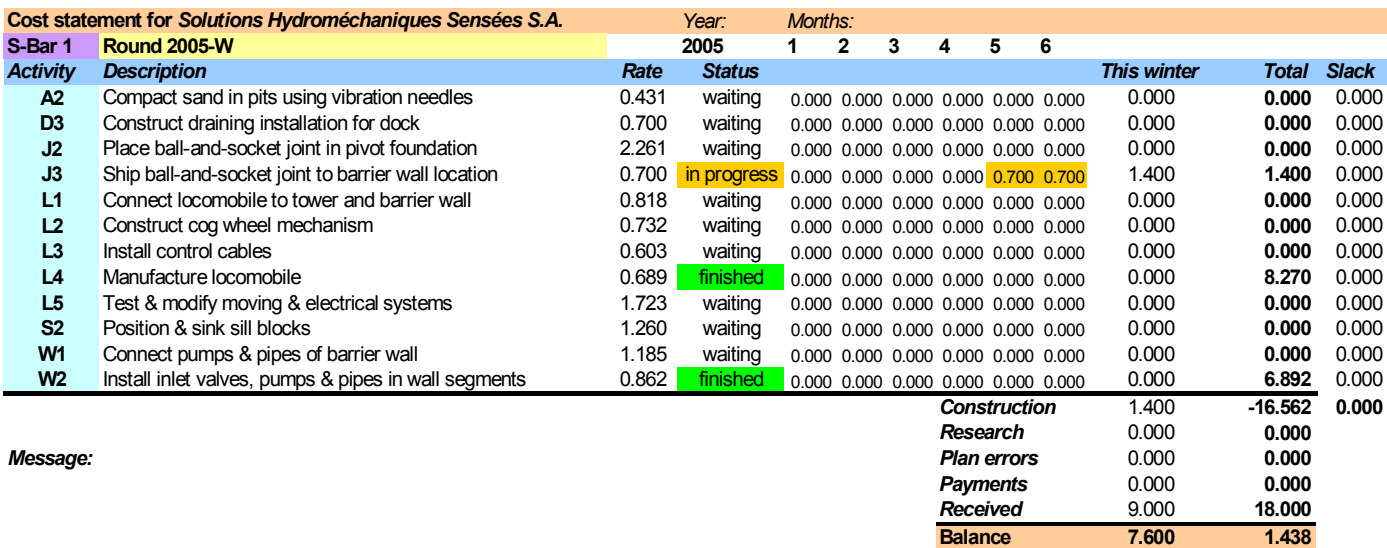

**Fig. 5.** Aperçu des frais et revenue (remis après chaque manche)

Ensuite, les étudiants sont priés de se préparer à une réunion plénière où seront évalués tous les aspects du jeu. Pour ce faire, ils sont obligés de répondre par écrit à cinq questions :

- 1. Quelles stratégies avez-vous suivies et dans quel but ?
- 2. Ces stratégies étaient-elles efficaces ?
- 3. Les accords conclus au début du jeu ont-ils déterminés son déroulement ?
- 4. Dans quelle mesure avez-vous été gênés par le comportement des autres actants ?
- 5. Comment ce comportement gênant aurait-il pu être évité ?

Au cours de la réunion plénière, les analyses faites par les étudiants sont confrontées afin de découvrir si, effectivement, les types de comportement prévus (voir §II.4) se sont manifestés. Guidés par le professeur, les étudiants essaient d'évaluer dans quelle mesure les 'règles du jeu' – soit fixées en bonne harmonie par tous les actants, soit imposées unilatéralement par ABA – ont agi positivement ou négativement sur la réalisation du projet. Ainsi, les étudiants sont-ils obligés d'établir des rapports entre ces 'règles du jeu' et les incidents qui se sont produits au cours du jeu et d'en déduire des modèles de comportement et des principes de gestion.

# **III EXPERIENCES DIDACTIQUES**

Le jeu décrit dans cette communication a été conçu et développé au cours de quelques années. Si à l'origine l'objectif du jeu était l'entraînement des étudiants à utiliser PERT/CPM, en ce moment cette méthode ludique vise plutôt à apprendre aux étudiants à reconnaître et à comprendre les comportements stratégiques des intéressés dans le cadre d'un projet de grande envergure.

La division du jeu en deux phases consécutives – d'abord les pourparlers devant aboutir aux 'règles du jeu', ensuite l'exécution des travaux devant révéler l'efficacité de ces règles – s'est avérée une bonne chose. Les étudiants apprécient notre 'jeu', parce qu'ils se rendent compte de son apport dans l'acquisition des aptitudes de gestion.

Le jeu ainsi concu se prête à être joué en l'espace de trois semaines : une semaine pour les pourparlers et deux semaines pour l'exécution du projet. Il est indispensable de consacrer toute une semaine aux pourparlers, étant donné la place importante qu'occupent les 'règles du jeu' dans l'ensemble de cet exercice de gestion de projet. Pour souligner cette importance, il est recommandable que le professeur demande aux étudiants de lui remettre par écrit leurs 'règles du jeu' qu'il appréciera d'une note.

Pendant les deux semaines consacrées à l'exécution du projet, les étudiants doivent s'en tenir absolument aux dernières limites pour la remise de leurs décisions en vue de la manche suivante, savoir : 09:00 heures et 14:00 heures. La même discipline est exigée de la part des enseignants : le feedback sous forme d'aperçus (voir Fig. 4 et 5) est requis avant une heure après la remise des décisions des étudiants, sinon les étudiants n'auraient pas assez de temps pour négocier avec leurs antagonistes ni pour reconsidérer leur stratégie. En ce moment, l'auteur de cette brève communication prépare un logiciel .ASP pour le Web qui

permettra aux étudiants de jouer plusieurs manches sans que le professeur intervienne [6].

Il semble profitable que le nombre d'étudiants composant le groupe soit assez élevé pour qu'il soit possible de mener parallèlement plusieurs jeux. Cette année, à l'Université de Delft, 120 étudiants ont été répartis sur cinq jeux différents. Il en a résulté une bonne ambiance de compétition – ne s'agissait-il pas d'être le premier à avoir fini le barrage ?

Chose plus importante, les étudiants ont pu comparer les 'règles du jeu', fixées dans la première phase du jeu et appliquées dans la seconde phase, à l'intérieur de cinq groupes différents. L'évaluation finale de la variété des règles et des types de comportement en a été d'autant plus instructive.

### **IV CONCLUSION**

L'enseignement donné sous forme de 'simulateur de projet complexe' tel qu'il a été présenté dans cette communication s'est révélé particulièrement efficace. Il transmet à l'étudiant le sens de l'aspect politico-stratégique de la gestion de projets de grande envergure. Les réactions, tant des professeurs que des étudiants, à l'égard de la fonction didactique du jeu et de son évaluation détaillée après coup, ont été très positives. La clarté de l'explication préliminaire du jeu et de ses objectifs didactiques, le sérieux avec lequel les étudiants mettent à profit le temps qui leur a été accordé pour préparer leurs négociations et leurs décisions, la qualité et la rapidité du feedback fait après chaque manche, et le niveau de la discussion portant sur le déroulement du jeu constituent les déterminants les plus importants de son succès.

### **REFERENCES**

[1] R. BELL, "The bottomless Pit: Megaprojects and Manipulation", Rotterdam : Aristos, (1998).

[2] K. LOCKYER, J. GORDON, "Critical path analysis and other project network techniques", 5th edition, London : Pitman Publishing, (1991).

[3] URL :<http://www.keringhuis.nl/>

[4] P.W.G. BOTS, J.A. DE BRUIJN, « Netwerkplanningstechnieken bij technisch-complexe projecten », Ch. 13 de J.A. DE BRUIJN E.A., "Grote Projecten – Besluitvorming & Management", Alphen aan den Rijn : Samsom H.D. Tjeenk Willink, (1996).

[5] J.A. DE BRUIJN, E.F. TEN HEUVELHOF, R.J. IN 'T VELD, "Process Management : Why Projectmanagement Fails in Complex Decision Making Processes", Boston : Kluwer Academic Publishers, (2003).

[6] URL : <http://www.gymnasion.tudelft.nl/>